#### , tushu007.com

## <<AutoCAD >>>

<<AutoCAD TWT >>

- 13 ISBN 9787302183884
- 10 ISBN 7302183880

出版时间:2008-9

页数:444

PDF

更多资源请访问:http://www.tushu007.com

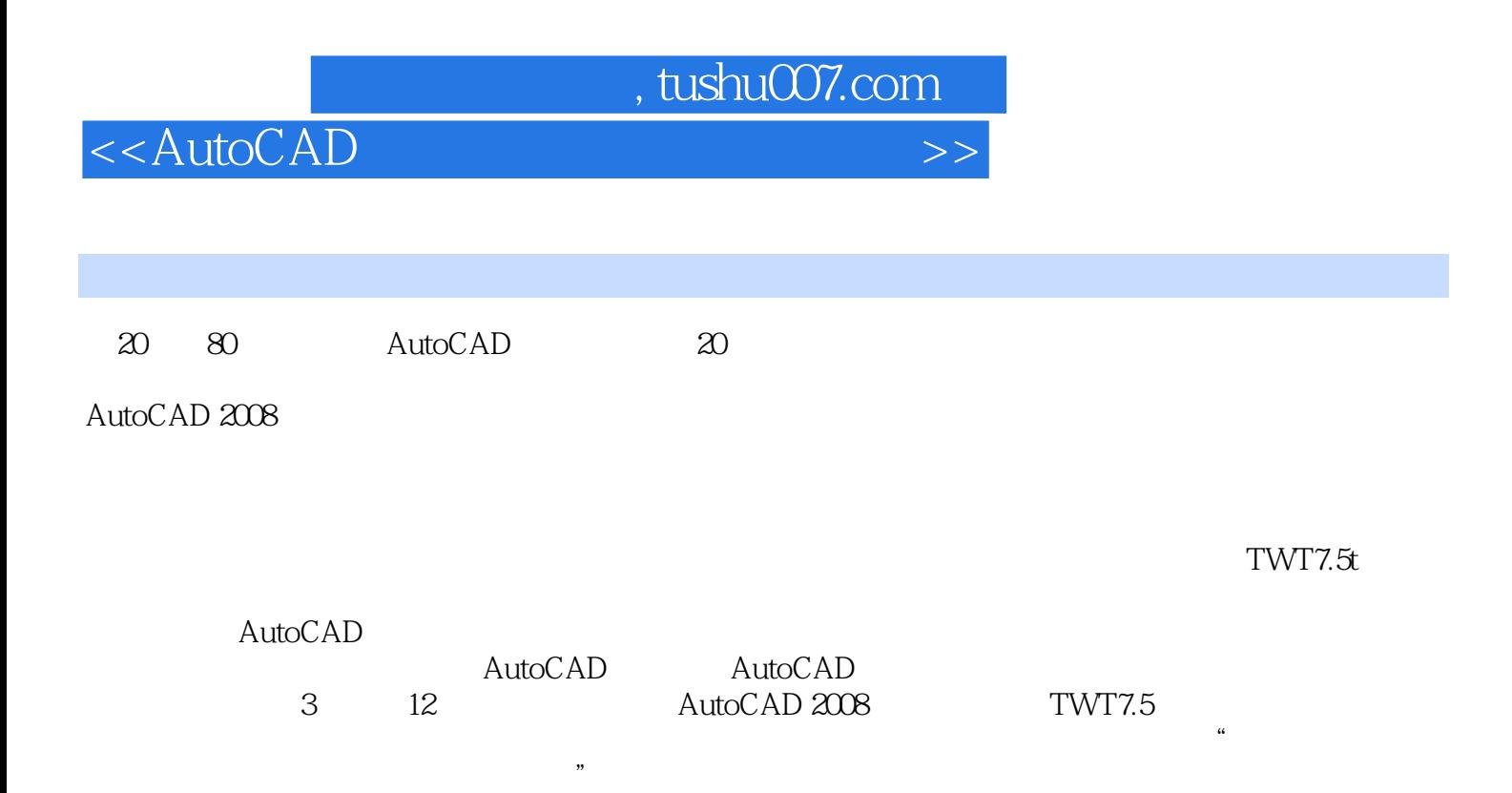

## $,$  tushu007.com

# <<AutoCAD >>>

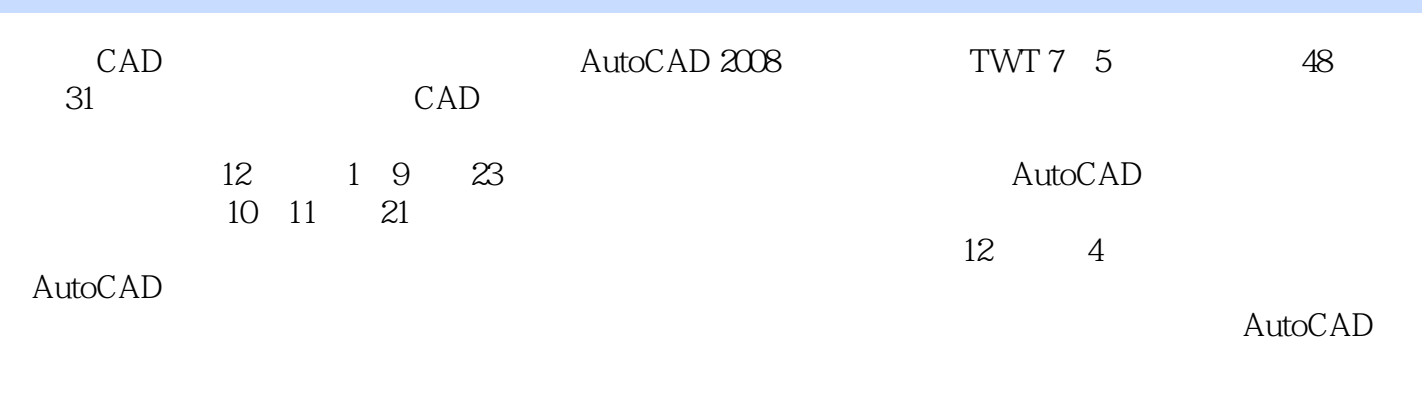

50  $\text{CAD}$   $24$ 

#### <<AutoCAD

1 AutoCAD 1.1 1.1 1.1 AutoCAD 1.1.2 AutoCAD 1.1.3 1.2 AutoCAD 2008 1.2.1 AutoCAD 2008 1.2.2 AutoCAD 2008 1.2.3 AutoCAD 2008 1.3 1.3.1 1.3.2 1.3.2  $1.33$  1.4  $1.4$  1.4.1  $1.42$  $1.43$  1.44  $1.45$  1.5  $1.51$  $1.52$   $1.53$   $1.54$   $1.6$ 1.6.1 1.6.2 1.6.3 AutoCAD Internet 1.6.4 1.7 1.8 2 AutoCAD 2008 2.1 2.1.1  $21.2$  2.1.3  $21.3$   $21.4$   $21.5$  $21.6$  2.2 2.2.1 2.2.2 2.2.3  $23$   $24$   $241$   $242$   $25$  $\text{CAD}$  2.5.1 2.5.2 2.5.3  $26$  27 3 3.1 3.1  $31.2$  3.1.3  $31.3$   $31.4$  3.2  $321$   $322$   $323$   $324$   $325$  $33$  3.31  $332$  3.4  $341$   $342$   $343$   $344$   $345$   $35$  $36$  3.7  $38$  3.8  $381$  $382$  3.9  $310$  4  $41$  $4.1.1$   $4.1.2$   $4.1.3$   $4.1.4$  $42$  and  $421$ 4.2.2 GRID SNAP 4.2.3 4.3 4.3.1 4.3.2 4.3.2 4.3.2 4.3.2 4.3.2 4.3.2 4.3.2 4.3.2 4.3.2 4.3.2 4.3.2 4.3.2 4.3.2 4.3.2 4.3.2 4.3.2 4.3.2 4.3.2 4.3.2 4.3.2 4.3.2 4.3.2 4.3.2 4.3.2 4.3.2 4.3.2 4.3.2 4.3.2 4.3.2 4.3.2 4.3.2 4.3.  $4.4$  and  $4.4$  and  $4.4$  and  $4.4$  and  $4.4$  and  $4.4$  and  $4.4$  and  $4.4$  and  $4.4$  and  $4.4$  and  $4.4$  and  $4.4$  and  $4.4$  and  $4.4$  and  $4.4$  and  $4.4$  and  $4.4$  and  $4.4$  and  $4.4$  and  $4.4$  and  $4.4$  and  $4.4$  and  $4.43 \hspace{1.6cm} 4.44 \hspace{1.6cm} 4.45 \hspace{1.6cm} 4.5$  $4.51$   $4.52$   $4.6$   $4.7$   $5$  $51$   $51.1$   $51.2$   $51.3$  $51.4$   $51.5$   $52$   $521$   $522$   $53$  $531$   $532$   $533$   $534$   $54$   $541$  $5.42$   $5.43$   $5.44$   $5.45$   $5.46$   $5.47$   $5.48$   $5.49$  $5.410$   $5.411$   $5.412$   $5.5$   $5.51$   $5.52$  $56$  5.7  $\qquad -$  5.8  $59$  6  $61$   $61.1$   $61.2$   $61.3$   $61.4$  $61.5$  6.1.6 6.2 6.2.1  $622$  6.2.3 6.2.4 6.2.5 6.2.5 6.3 6.3.1 6.3.2 6.4 AutoCAD  $641$   $642$   $643$   $65$  6.6 本章小结 6.7 习题第7章 给排水设计中的文字与表格第8章 给排水设计中的尺寸标注第9章  $10$   $11$   $12$  $\begin{array}{cccccccc}\n & & 67 & & 7 & & & 8 & & & 12 \\
\text{TWT 7.5} & & & & 10 & & & 11 & & & 12 \\
 & & & A & & & 50 & & & & \text{B}\n\end{array}$ 24

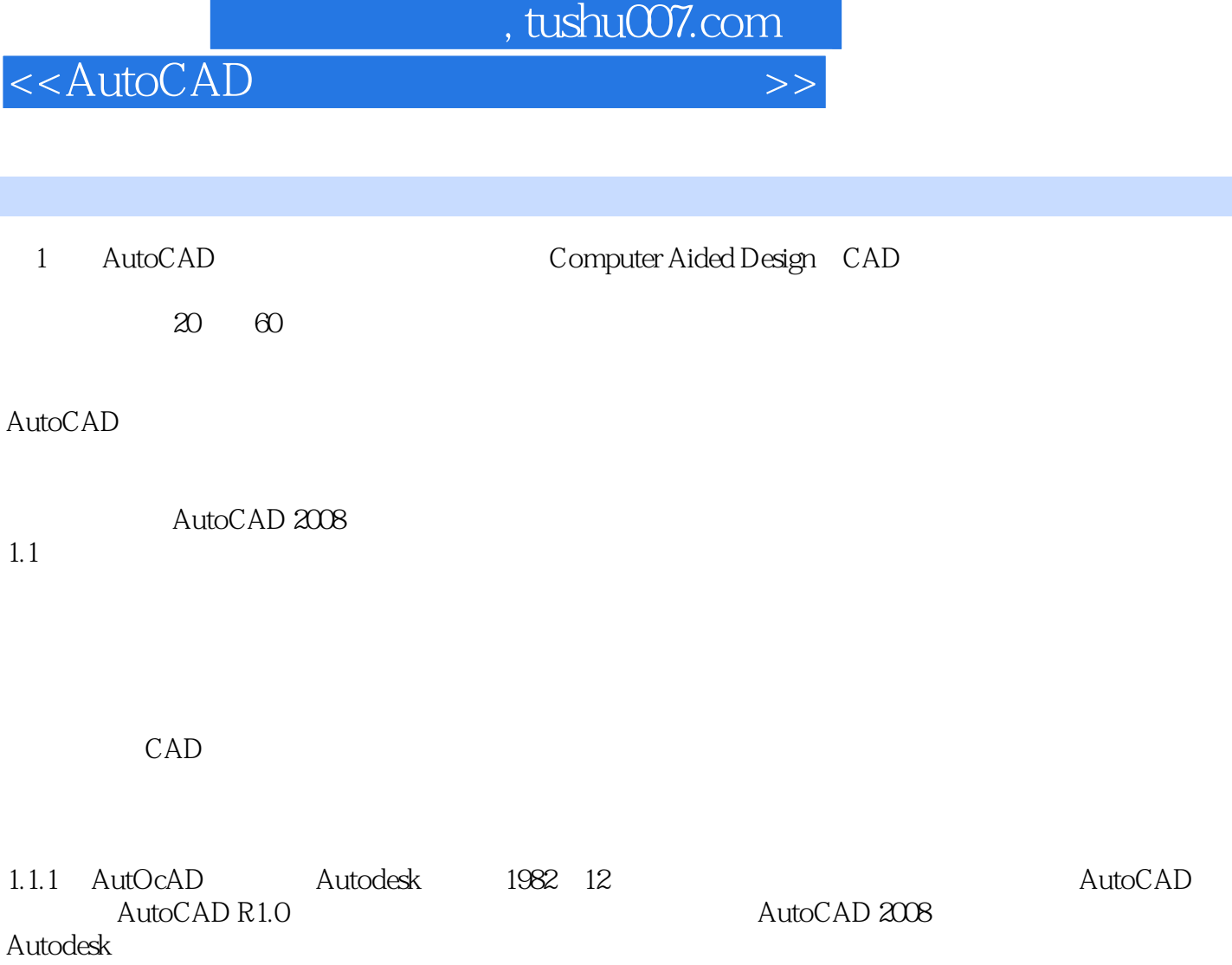

Autodesk<br>Autodesk

 $\bigwedge$ utodesk

Autodesk<br>AutoCAD Autodesk AutoCAD Autodesk and AutoCAD Autodesk

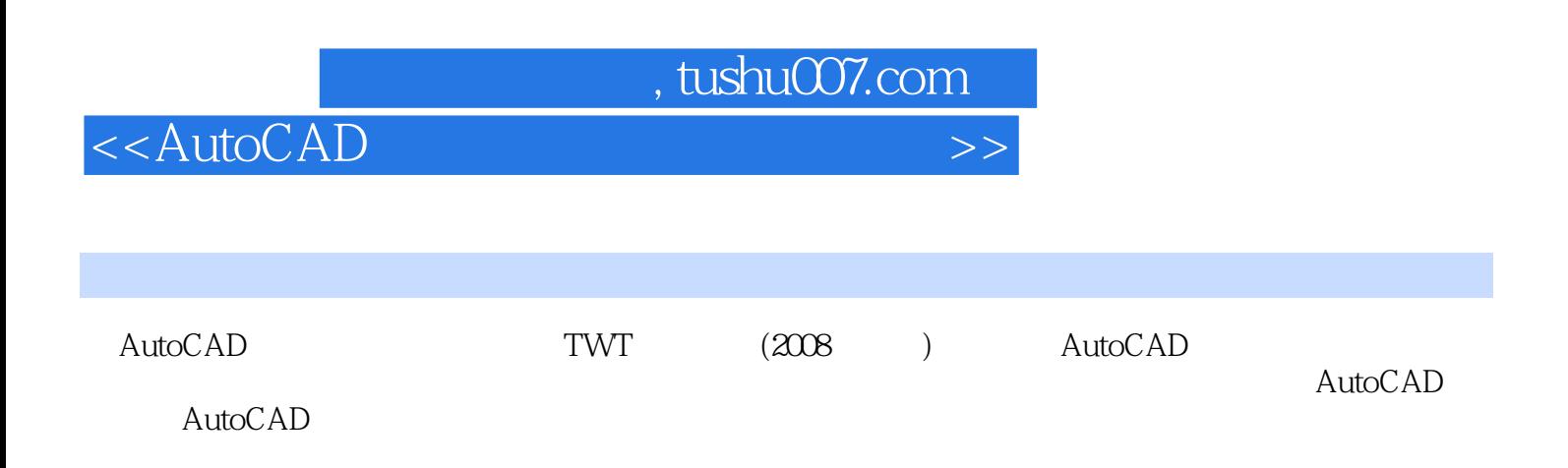

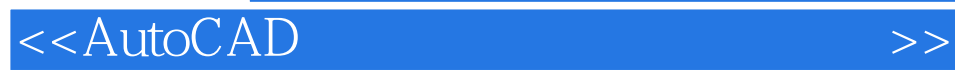

本站所提供下载的PDF图书仅提供预览和简介,请支持正版图书。

更多资源请访问:http://www.tushu007.com